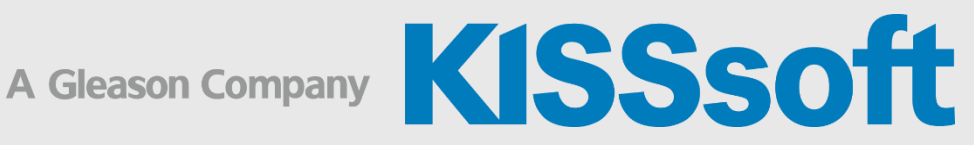

## KISSsoft Training

## KISSdesign – Skript anwenden

1 Tag

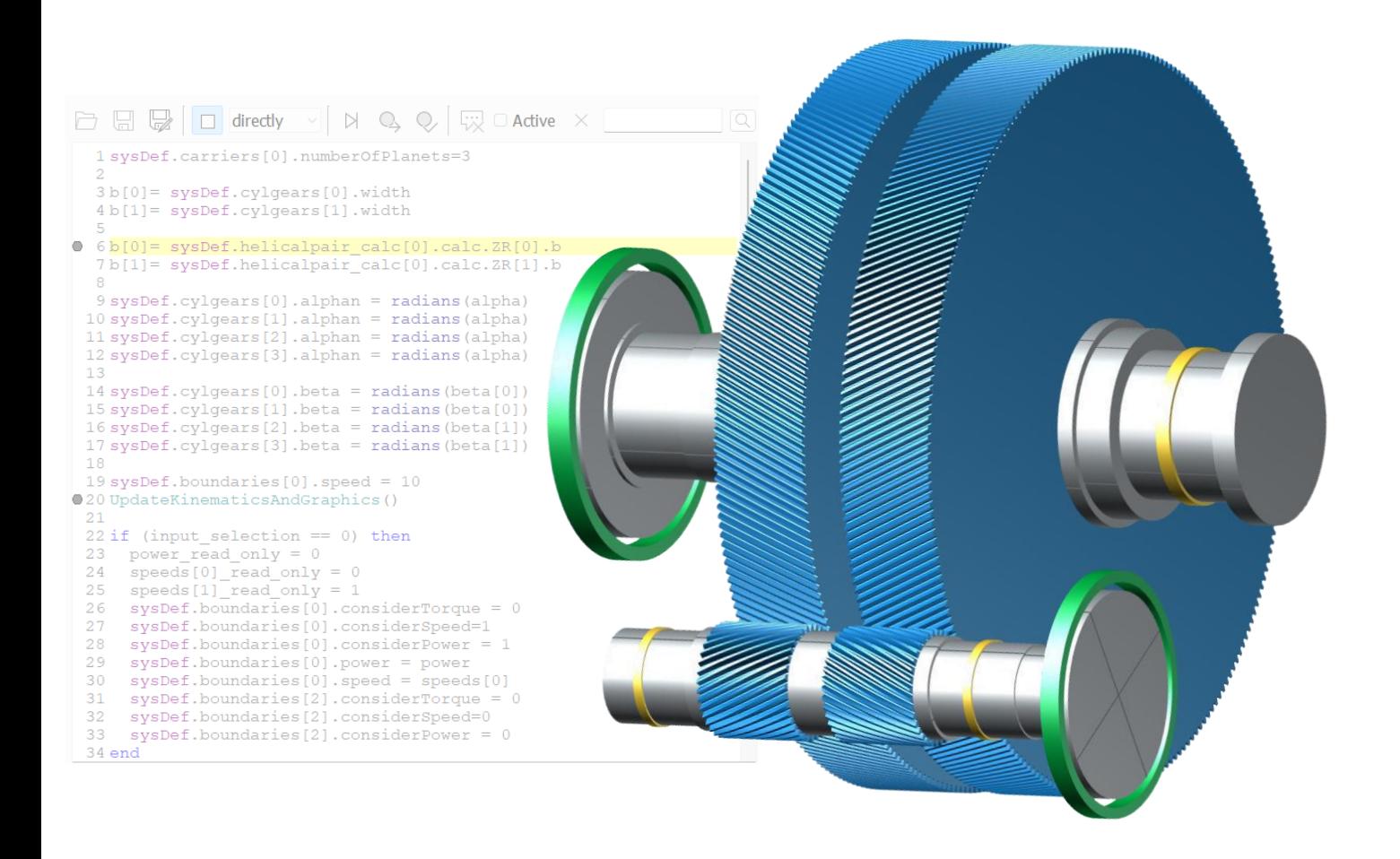

## KISSdesign – Skript anwenden

- Einführung ins Skripting
- **Erklären verschiedener Ereignisse**
- Verwendung vorhandener Variablen
- Übersicht verfügbarer Funktionen

## Hilfreiche Skriptbeispiele

- **E** Steuerung von Einstellungen und Eingaben im Modell
- **Datenimport aus externen Dateien**
- Datenexport im benutzerdefinierten Format
- **Erstellen eines neuen Benutzertabs mit Eingabe- und Ausgabefeldern**
- Aufrufen von callFunc Funktionen für bestimmte Berechnungsmodule im Modell mit Skript
- Erweitern der vorhandenen Datentabellen
- Ausführen von KISSdesign im Batch-Modus

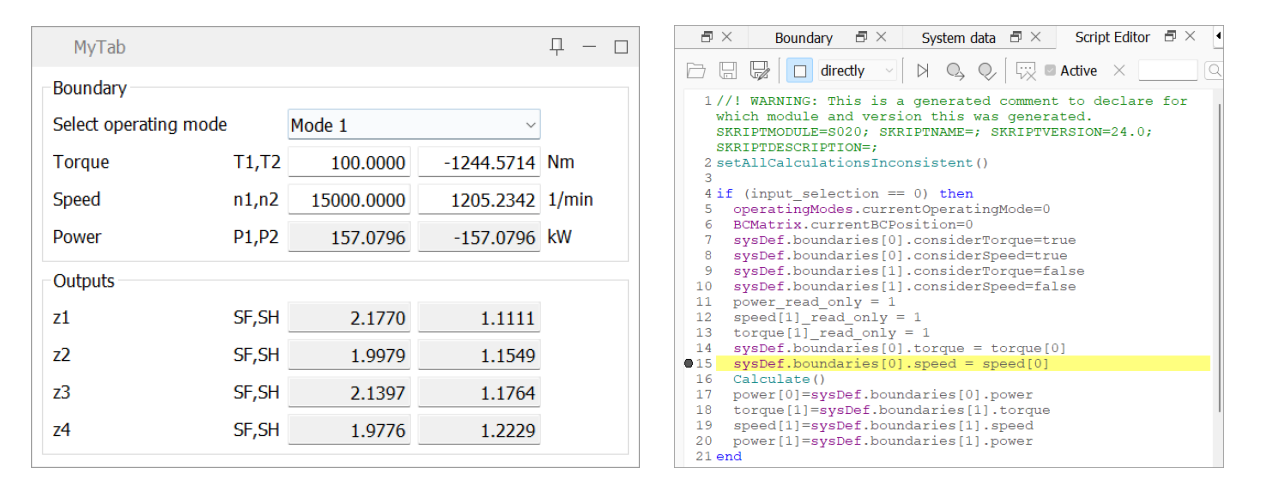

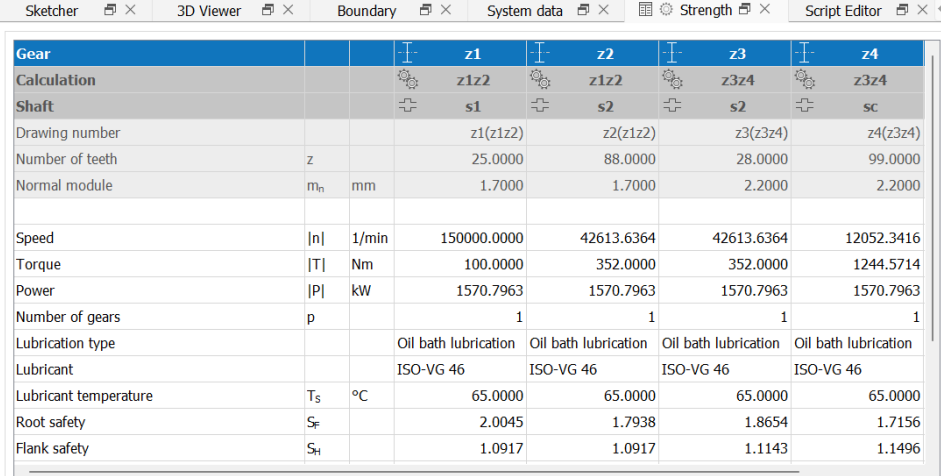